Документ подписан простой электронной подписью Информация о владельце: ФИО: Галунин Сергей Александрович Должность: Директор департамента образования Дата подписания: 02.06.2021 16:00:46 Уникальный программный ключ:

СПбГЭТУ «ЛЭТИ» 1886

ПЕРВЫЙ ЭЛЕКТРОТЕХНИЧЕСКИЙ

1cb4f9edcd6d31e931c556ddefa3b376a443365a5419cb3e3965cc668ec8658b

федеральное государственное автономное образовательное учреждение высшего образования «Санкт-Петербургский государственный Электротехнический университет «ЛЭТИ» им. В.И. Ульянова (Ленина)» (СПбГЭТУ «ЛЭТИ»)

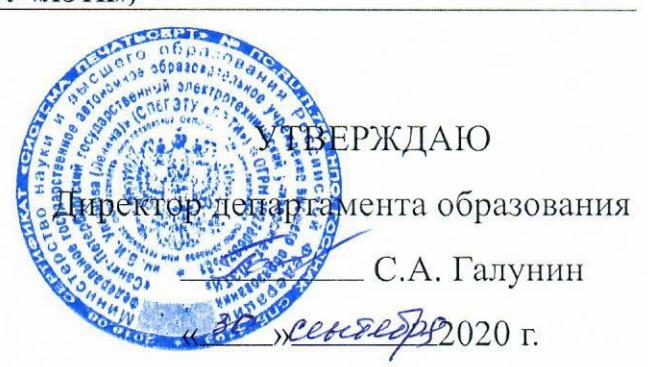

#### РАБОЧАЯ ПРОГРАММА

дисциплины

### «ЦИФРОВЫЕ СИСТЕМЫ УПРАВЛЕНИЯ»

для подготовки бакалавров

по направлению

15.03.06 «МЕХАТРОНИКА И РОБОТОТЕХНИКА»

по профилю

«Мехатроника»

Санкт-Петербург 2020

# ЛИСТ СОГЛАСОВАНИЯ

Разработчик

доцент, к.т.н., с.н.с.

С.Е. Голик

Рабочая программа рассмотрена и одобрена на заседании кафедры САУ 29.09.2019, протокол № 2-09/2020

Заведующий кафедрой САУ д.т.н., доцент

В.Н. Шелудько

Рабочая программа рассмотрена и одобрена учебно-методической комиссией

ФЭА, 30.09.2020, протокол № 2

Председатель УМК ФЭА декан, к.т.н.

Ю.В. Сентябрев

Согласовано:

Начальник ОМОЛА

О.В. Загороднюк

# **1 СТРУКТУРА ДИСЦИПЛИНЫ**

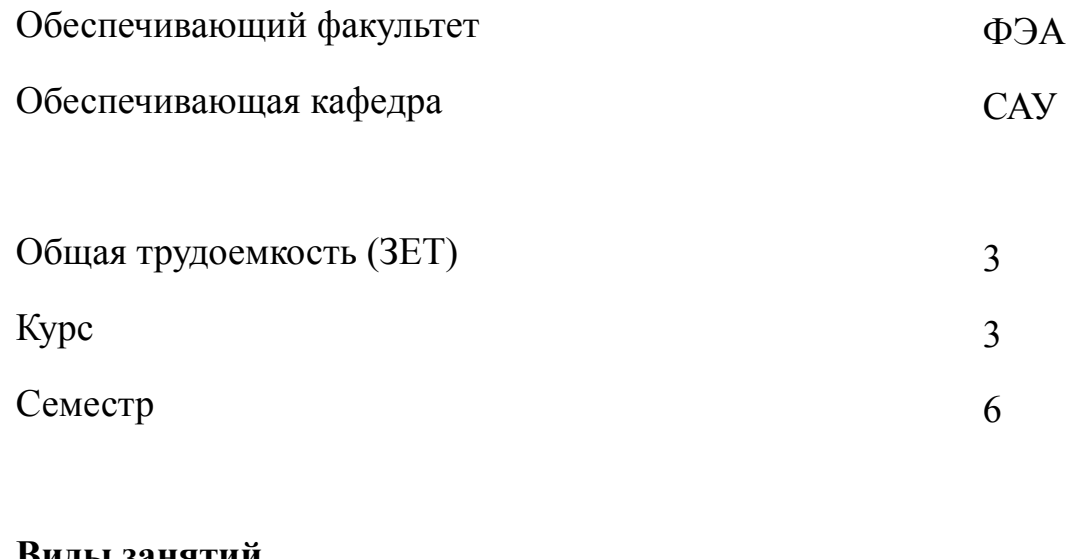

### **Виды занятий**

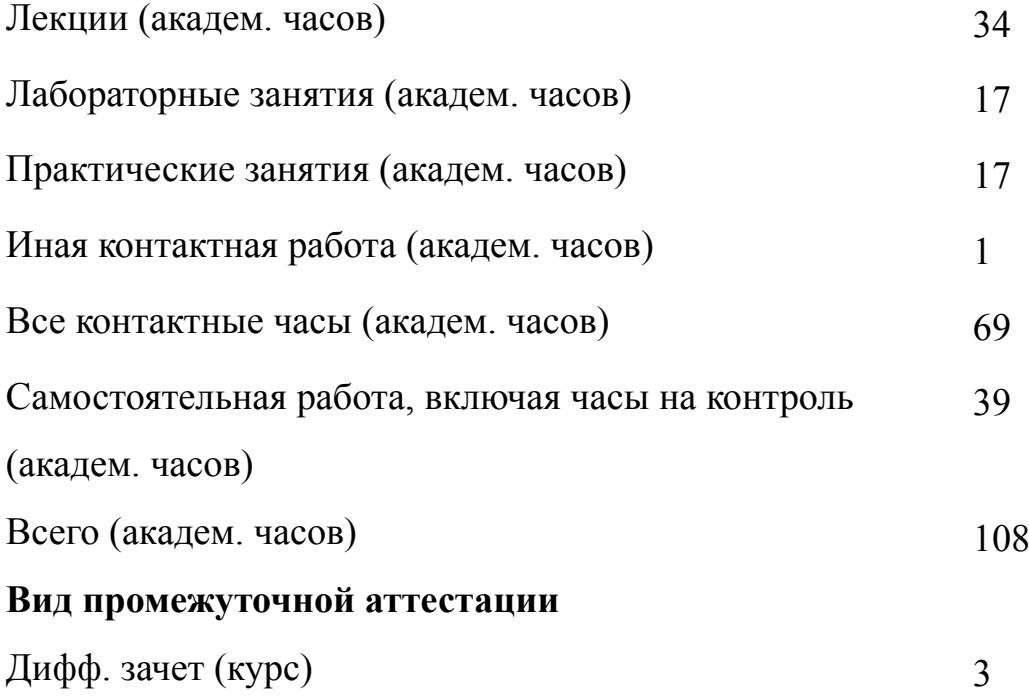

# **2 АННОТАЦИЯ ДИСЦИПЛИНЫ «ЦИФРОВЫЕ СИСТЕМЫ УПРАВЛЕНИЯ»**

Дисциплина предназначена для подготовки бакалавров в области управления техническими объектами. В ней изучаются архитектура современных цифровых систем управления с микроконтроллерами, основные этапы анализа, синтеза и проектирования таких систем. Подробно рассматриваются вопросы математического описания цифровых систем управления, анализ и синтез с использованием методов как классической, так и современной теории управления. Теоретическая часть курса сопровождается лабораторными занятиями для практического освоения изученного материала.

### **SUBJECT SUMMARY**

### **«DIGITAL CONTROL SYSTEMS»**

Discipline is intended for training bachelors in area of control technical objects. It examines the architecture of modern digital control systems with microcontrollers, the main stages of analysis, synthesis and design of such systems. Mathematical description of control systems with microcontrollers, analysis and synthesis using methods of both classical and modern control theory are considered. The theoretical part of the course is accompanied by laboratory classes for the practical development of the material studied

### **3 ОБЩИЕ ПОЛОЖЕНИЯ**

#### **3.1 Цели и задачи дисциплины**

1. Изучение принципов построения, функциональных возможностей и методов синтеза современных цифровых систем автоматического управления с микроконтроллерами. Овладение: знаниями о современном уровне проектирования цифровых систем автоматического управления; умениями применять микроконтроллеры в области проектирования цифровых систем автоматического управления; навыками применения методов синтеза современных цифровых систем автоматического управления.

2. Формирование навыков анализа и синтеза цифровых современных систем управления с микроконтроллерами. Овладение: знаниями об основных тенденциях развития цифровых систем автоматического управления; умениями разрабатывать законы управления для программной реализации в управляющих микроконтроллерах; навыками разработки схемотехнических и программных решений для анализа и синтеза современных систем управления с микроконтроллерами.

3. Освоение методики проектирования цифровых систем автоматического управления. Овладение: знаниями о методах проектирования цифровых систем автоматического управления; умениями поставить задачи разработки цифровых систем автоматического управления со встроенными микроконтроллерами; навыками проектирования цифровых систем автоматического управления с микроконтроллерами.

#### **3.2 Место дисциплины в структуре ОПОП**

Дисциплина изучается на основе ранее освоенных дисциплин учебного плана: 1. «Микропроцессорные устройства систем управления»

и обеспечивает изучение последующих дисциплин:

- 1. «Микропроцессорная техника в мехатронике и робототехнике»
- 2. «Проектирование электронных устройств»

# **3.3 Перечень планируемых результатов обучения по дисциплине, соотнесенных с планируемыми результатами освоения образовательной программы**

В результате освоения образовательной программы обучающийся должен достичь следующие результаты обучения по дисциплине:

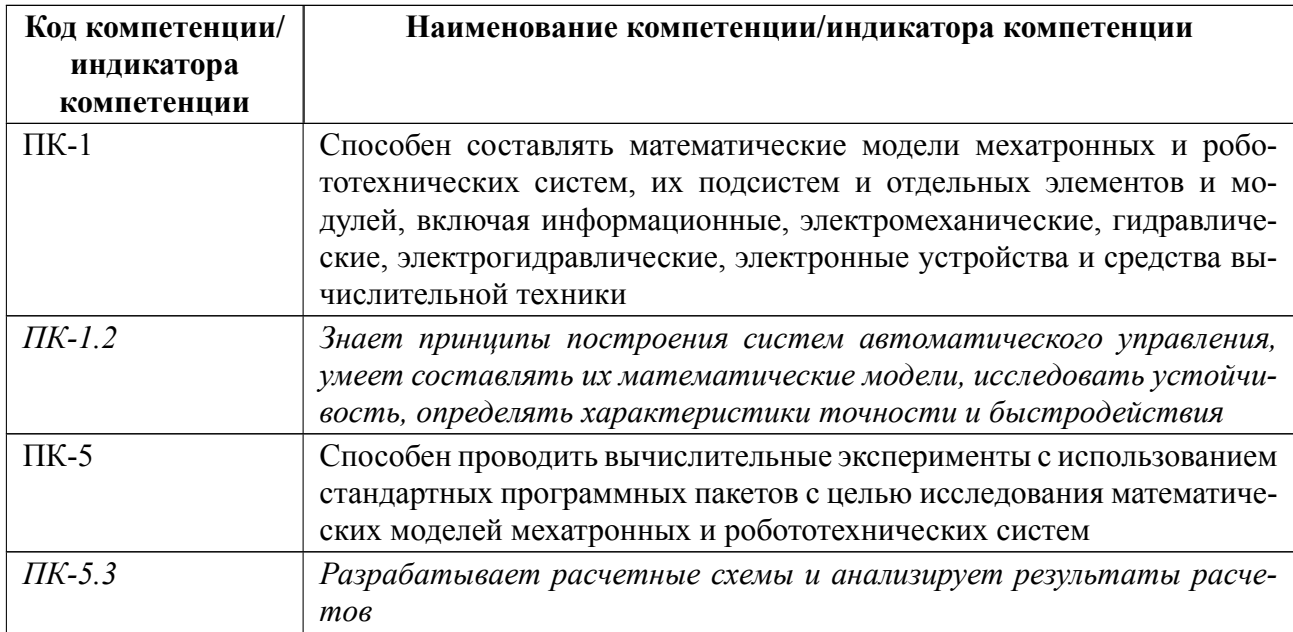

# 4 СОДЕРЖАНИЕ ДИСЦИПЛИНЫ

# 4.1 Содержание разделов дисциплины

# 4.1.1 Наименование тем и часы на все виды нагрузки

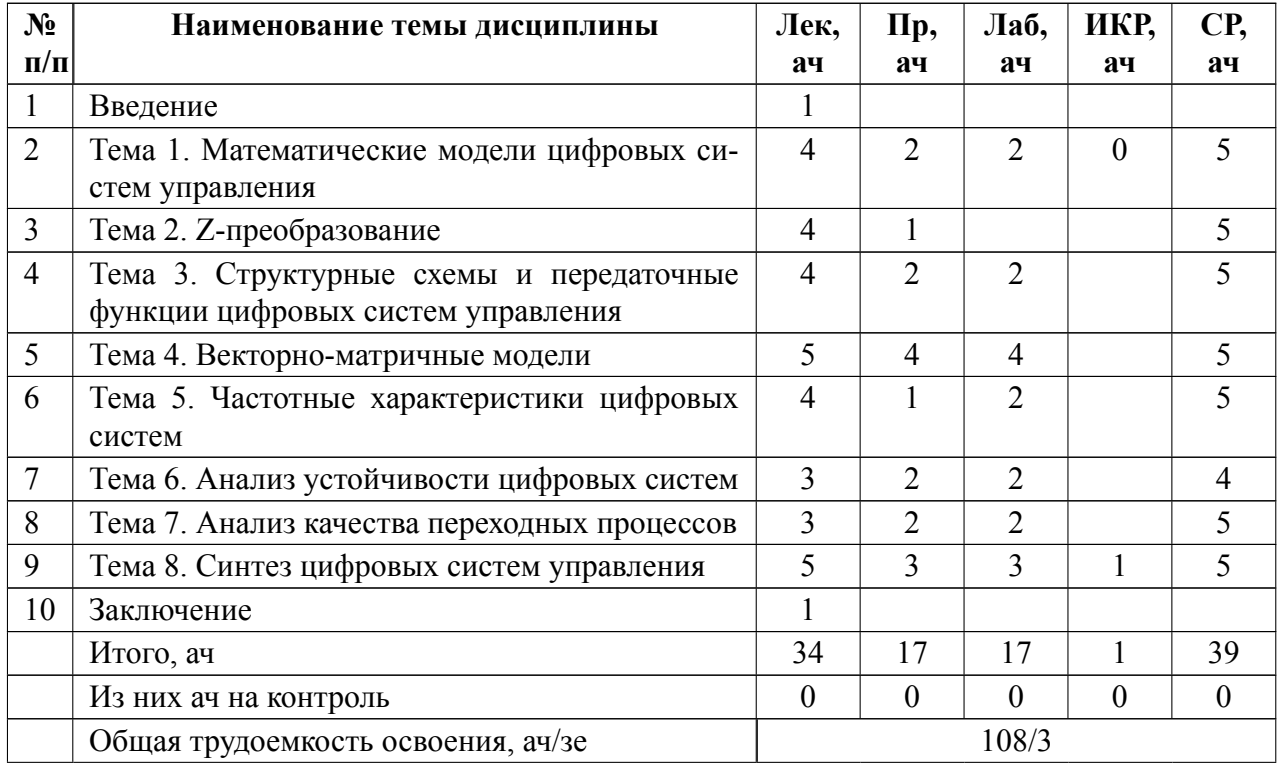

# 4.1.2 Содержание

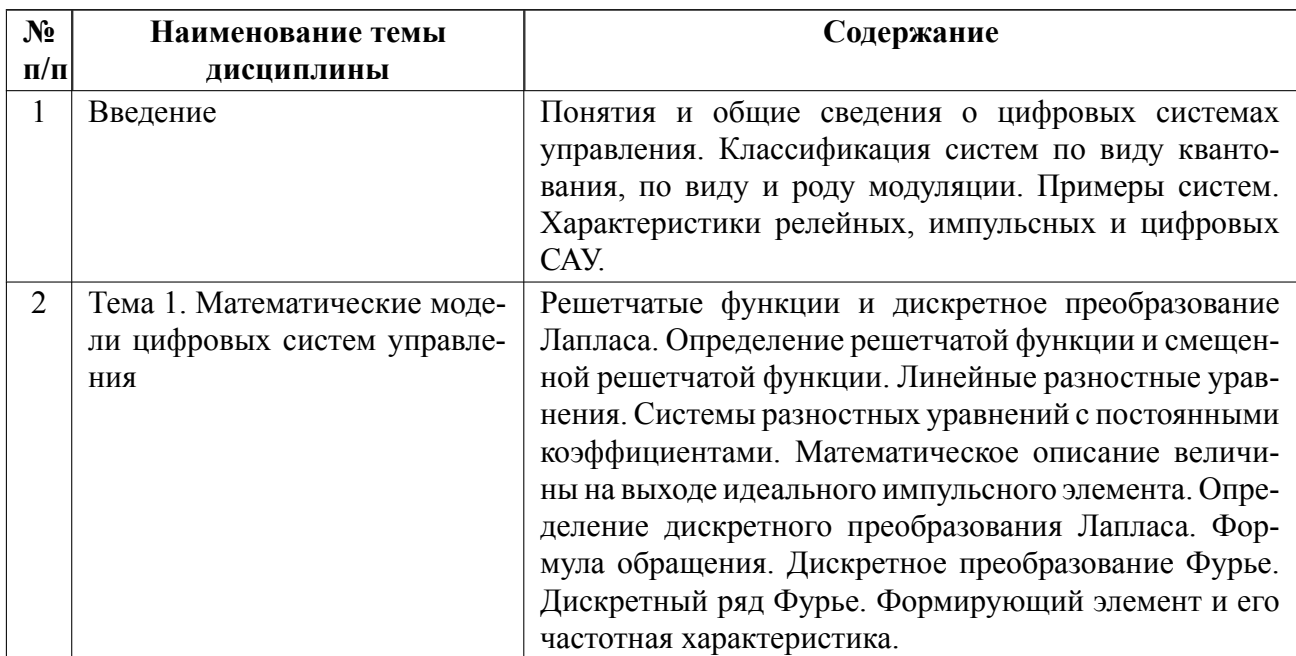

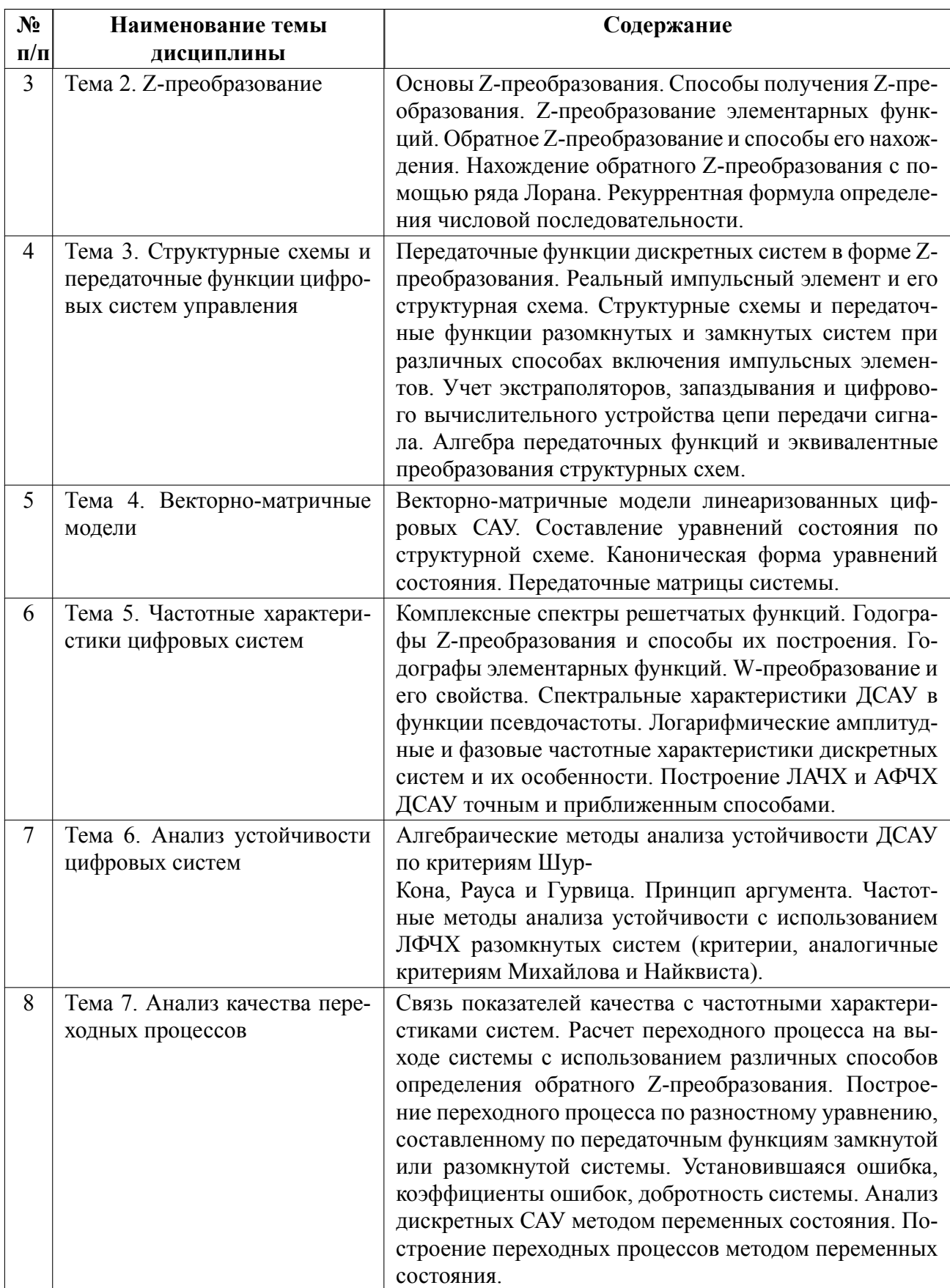

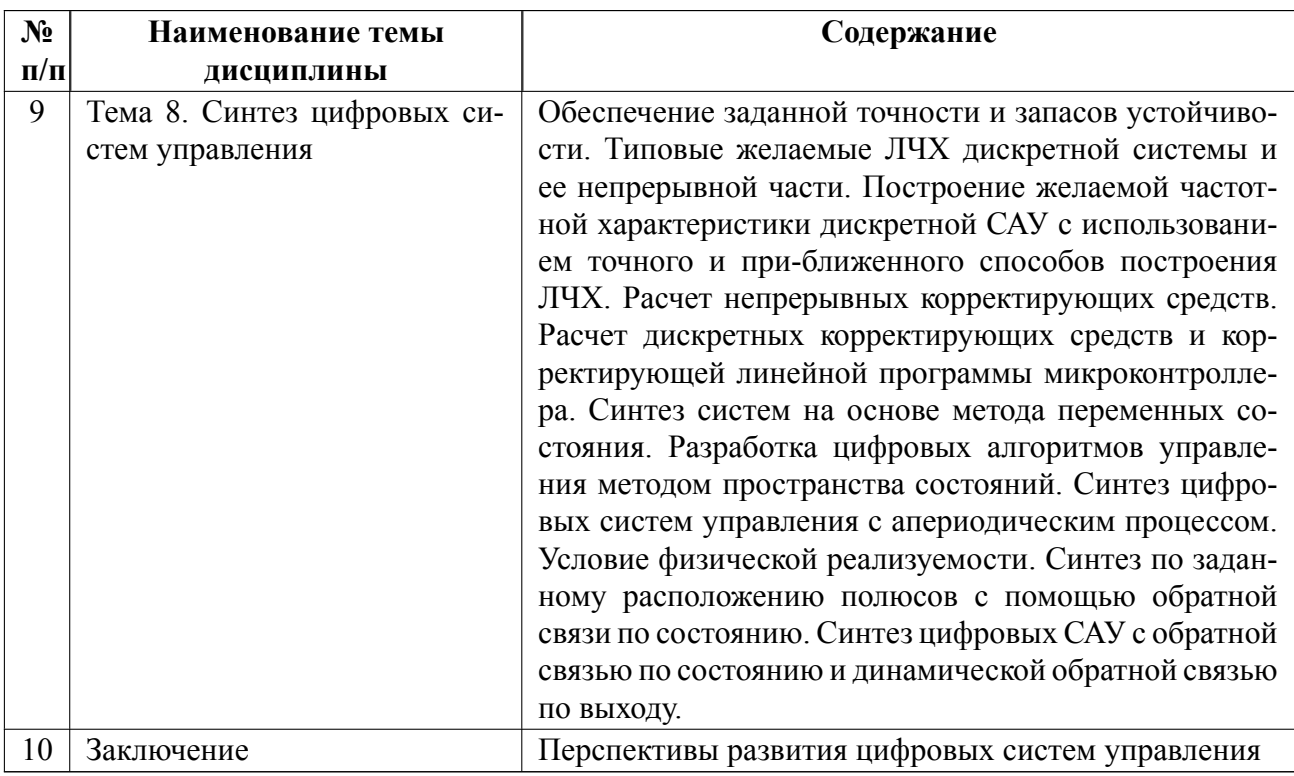

# **4.2 Перечень лабораторных работ**

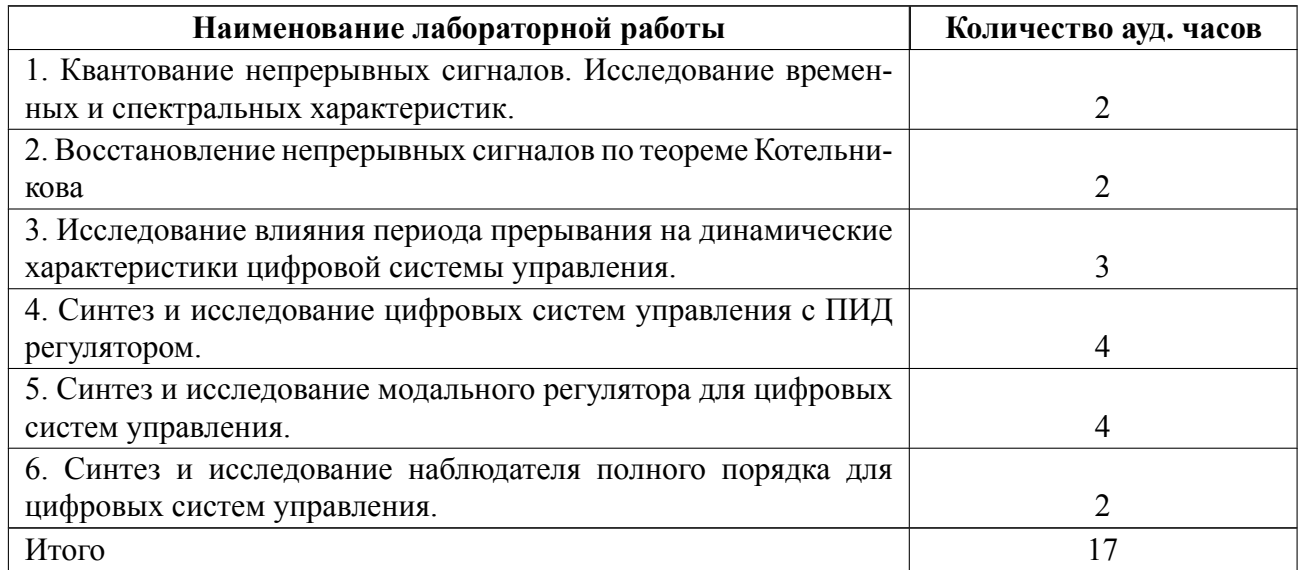

# **4.3 Перечень практических занятий**

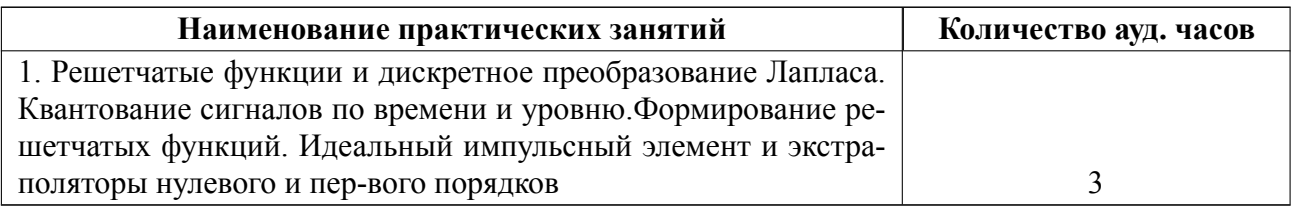

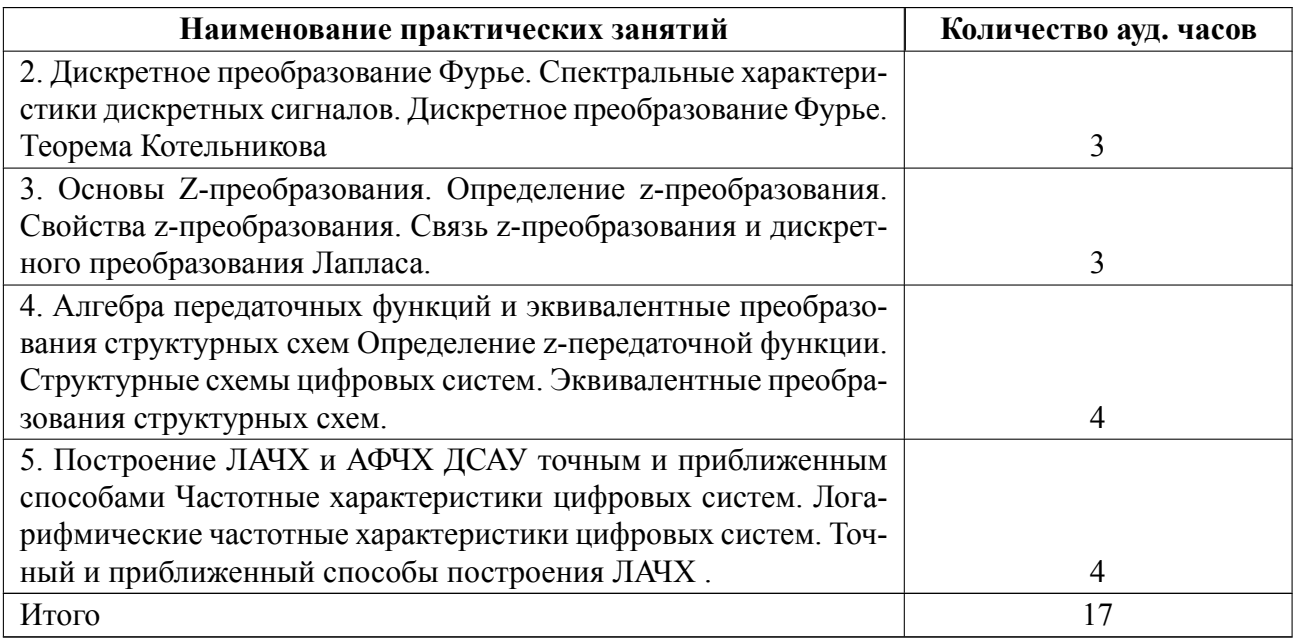

# **4.4 Курсовое проектирование**

Курсовая работа (проект) не предусмотрены.

## **4.5 Реферат**

Реферат не предусмотрен.

# **4.6 Индивидуальное домашнее задание**

Индивидуальное домашнее задание не предусмотрено.

## **4.7 Доклад**

Доклад не предусмотрен.

### **4.8 Кейс**

Кейс не предусмотрен.

#### Организация и учебно-методическое обеспечение самостоятельной ра-4.9 боты

Изучение дисциплины сопровождается самостоятельной работой студентов с рекомендованными преподавателем литературными источниками и информационными ресурсами сети Интернет.

Планирование времени для изучения дисциплины осуществляется на весь период обучения, предусматривая при этом регулярное повторение пройденного материала. Обучающимся, в рамках внеаудиторной самостоятельной работы, необходимо регулярно дополнять сведениями из литературных источников материал, законспектированный на лекциях. При этом на основе изучения рекомендованной литературы целесообразно составить конспект основных положений, терминов и определений, необходимых для освоения разделов учебной дисциплины.

Особое место уделяется консультированию, как одной из форм обучения и контроля самостоятельной работы. Консультирование предполагает особым образом организованное взаимодействие между преподавателем и студентами, при этом предполагается, что консультант либо знает готовое решение, которое он может предписать консультируемому, либо он владеет способами деятельности, которые указывают путь решения проблемы.

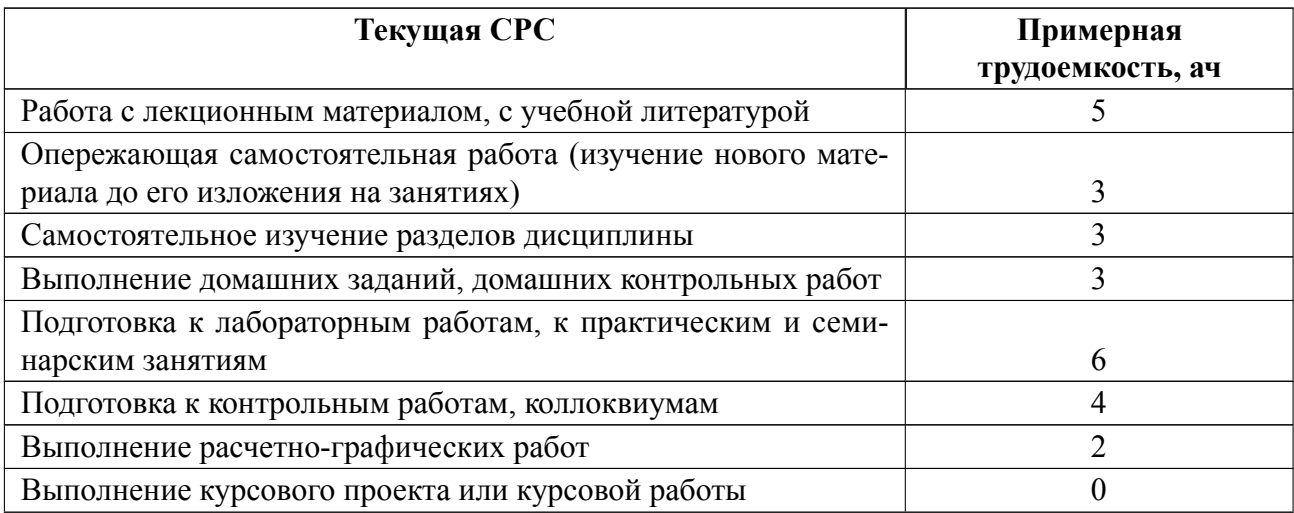

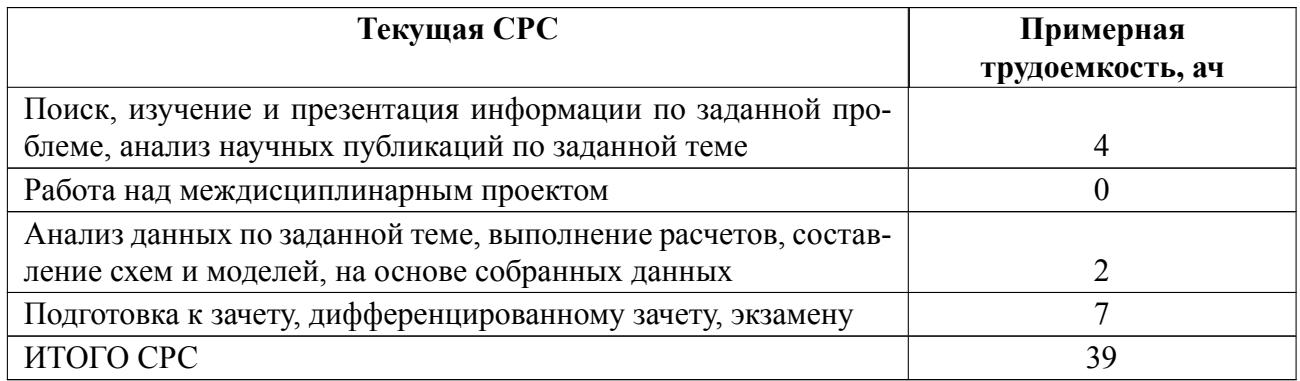

### **5 Учебнометодическое обеспечение дисциплины**

## **5.1 Перечень основной и дополнительной литературы, необходимой для**

#### **освоения дисциплины**

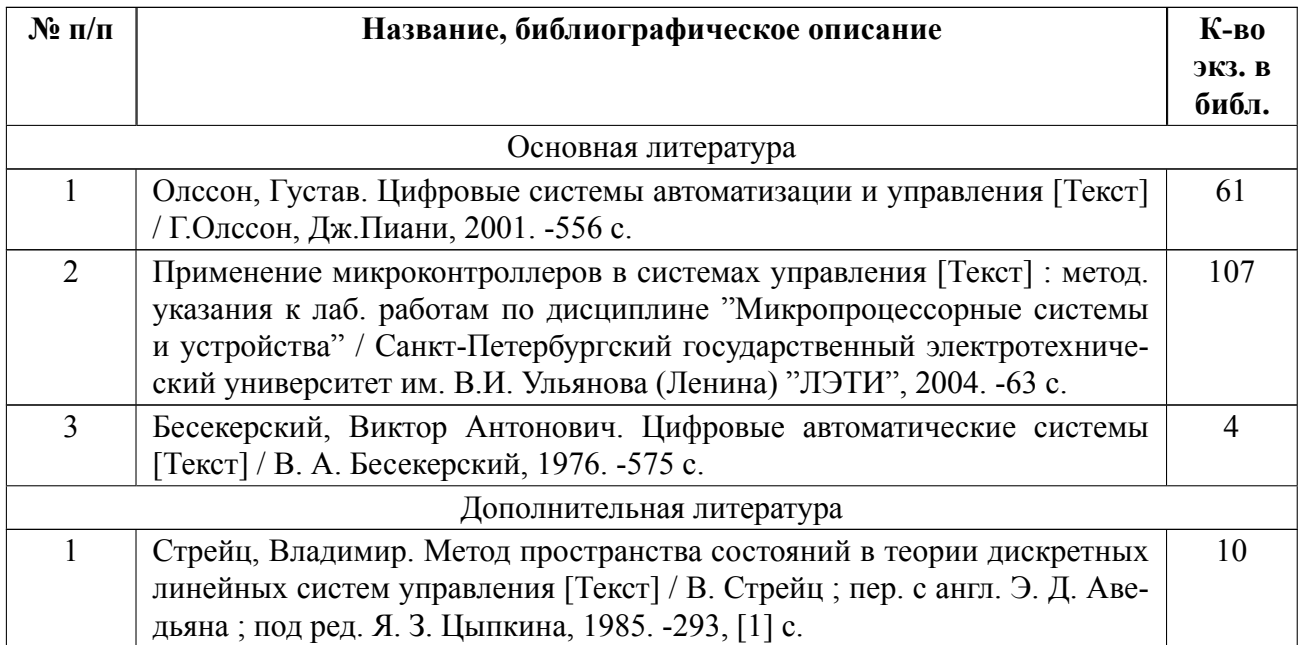

## **5.2 Перечень ресурсов информационнотелекоммуникационной сети «Ин-**

### **тернет», используемых при освоении дисциплины**

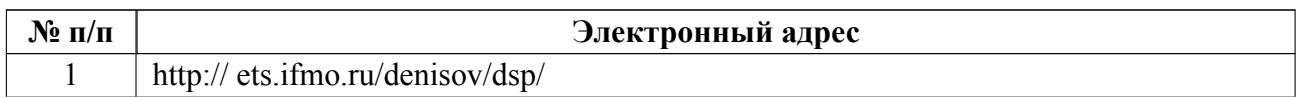

## **5.3 Адрес сайта курса**

Адрес сайта курса: <https://vec.etu.ru/moodle/course/view.php?id=5929>

# **6 Критерии оценивания и оценочные материалы**

# **6.1 Критерии оценивания**

Для дисциплины «Цифровые системы управления» формой промежуточной аттестации является зачет с оценкой.

### **Зачет с оценкой**

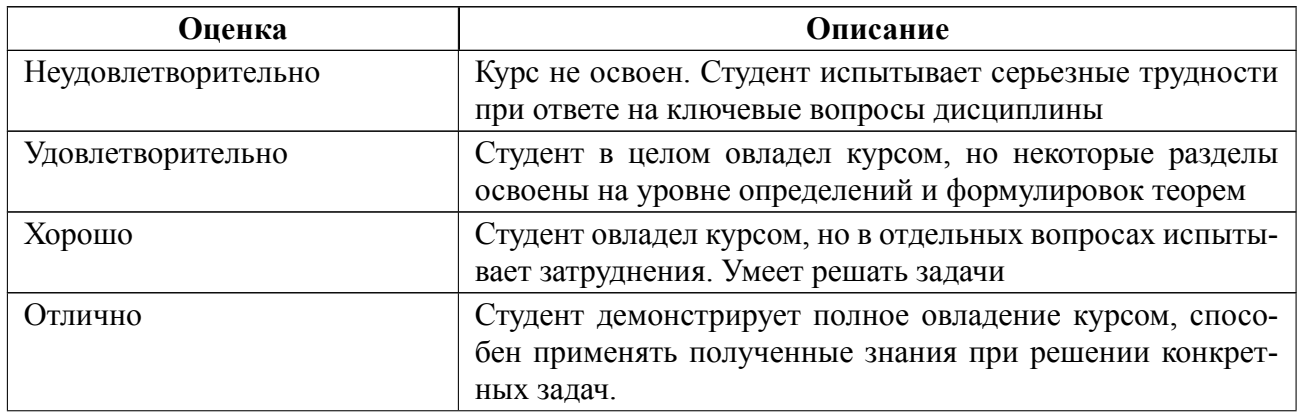

### **Особенности допуска**

Особенности допуска

Для допуска к зачёту с оценкой необходимо

1. выполнить, подготовить отчеты и защитить на коллоквиумах лабораторные работы 1 5 и 8. Для получения дополнительных баллов выполнить лабораторную работу 6.

2. Пройти тесты по темам: квантование, аналого-цифровой преобразователь, показатели качества цифровых систем управления.

Оценка по дисциплине складывается как среднее арифметические оценок по тестам и защитам лабораторных отчетов.

# **6.2 Оценочные материалы для проведения текущего контроля и промежуточной аттестации обучающихся по дисциплине**

## **Образцы задач (заданий) для контрольных (проверочных) работ**

### *Пример тестового задания*

1. Процедура преобразования данных из непрерывной формы в дискретную называется

- квантованием
- экстраполяцией
- линеаризацией

2. [На](http://www.intuitu.net/otvet/Kakoj-sposob-taktirovanija-mikrokontrollera-obespechivaet-naivysshuju-stabilnost-chastoty) выходе цифроаналогового преобразователя в цифровой системе формируется …

ступенчатый сигнал

непрерывный сигнал

3. При математическом описании дискретных процессов используются уравнения

- разностные
- дифференциальные

#### *Примерные вопросы на коллоквиумах*

#### **Коллоквиум № 1**

Лабораторная работа № 1

Что такое квантование?

Какие виды квантования вы знаете?

Как правильно задать период квантования?

Лабораторная работа № 2

Каково условие теоремы Котельникова?

Какие выполнить восстановление сигнала?

Какова зависимость ошибки восстановления от числа от-счетов?

#### **Коллоквиум № 2**

Лабораторная работа № 3

Что происходит с увеличением периода квантования?

Как правильно задать период квантования?

Лабораторная работа № 4

Каково влияние пропорциональной составляющей ПИД закона управления?

Каково влияние дифференциальной составляющей ПИД закона управления?

Каково влияние интегральной составляющей ПИД закона управления?

#### **Коллоквиум № 3**

Лабораторная работа № 5

Что представляет собой модальный регулятор? Как сформировать желаемый набор полюсов системы? Увеличивает ли модальный регулятор порядок системы? Лабораторная работа № 6 Назначение наблюдателя? Как задать полюса наблюдателя? Что такое редуцированный наблюдатель?

Весь комплект контрольно-измерительных материалов для проверки сформированности компетенции (индикатора компетенции) размещен в закрытой части по адресу, указанному в п. 5.3

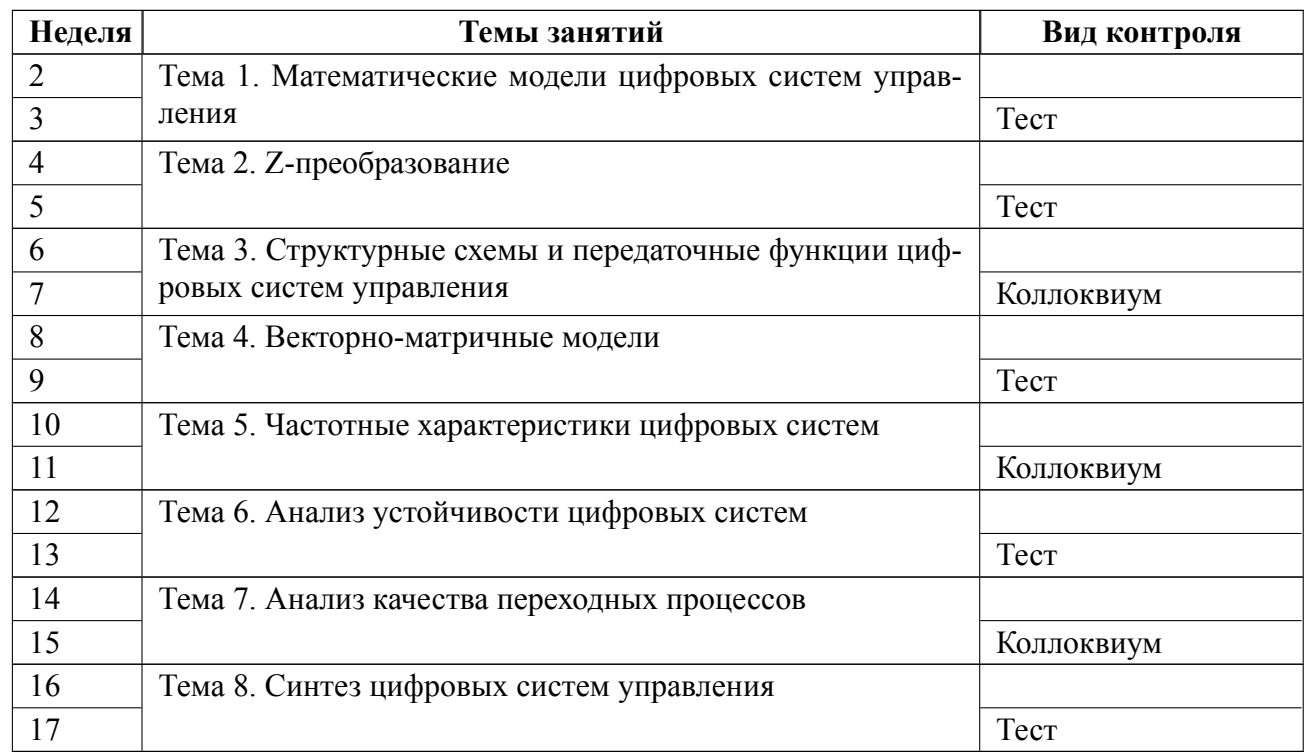

## **6.3 График текущего контроля успеваемости**

## **6.4 Методика текущего контроля**

## **Методика текущего контроля**

## **1. Методика текущего контроля на лекционных занятиях**

## **1.1. Текущий контроль включает в себя:**

- контроль посещаемости (не менее 80% занятий)
- выполнение 3 тестовых заданий (для получения оценки «удовлетворительно» необходимо дать правильные ответы на более, чем 50% тестовых вопросов, «хорошо» более, чем на 70%, «отлично» более, чем на 90%.)

Для проведения тестов используется программный комплекс для сетевого тестирования NetTest, разработанный д.т.н., профессором Санкт-Петербургского государственного морского технического университета Поляковым К.Ю.

## **Программный комплекс для сетевого тестирования NetTest**

Назначение

Программный комплекс NetTest предназначен для автоматизации компьютерного тестирования с использованием локальной сети. Тест проводится синхронно на всех рабочих станциях, ответы обучаемых обрабатываются централизованно на компьютере преподавателя (сервере сети).

### Состав

Комплекс NetTest состоит из двух программ: серверной и клиентской. Серверная программа запускается на компьютере преподавателя и выполняет следующие функции:

- создание и редактирование тестов;
- выбор теста для опроса учащихся;
- регистрация участников тестирования;
- передача рабочим станциям данных для теста;
- прием и обработка результатов теста.

На компьютере учащихся запускается клиентская программа, которая физически также может располагаться на сервере.

В ее функции входит:

- выбор теста из списка активных тестов;
- регистрация учащегося для участия в тестировании;
- вывод окна тестирования на экран;
- отправка ответов учащихся на сервер.

Поскольку для идентификации клиента используется сетевое имя его компьютера, на одной машине можно запустить только одну клиентскую программу.

На одном компьютере тест могут выполнять несколько человек по очереди, один за другим. Все их результаты будут сохранены.

### Требования

Серверная и клиентская программы системы NetTest работают под управлением операционных систем Windows XP/Vista/7/10. Программы не требуют специальной инсталляции и устанавливаются копированием фай-лов дистрибути-B<sub>a</sub>

#### Тесты

Тесты хранятся на диске в виде файлов собственного формата. В файл записываются вопросы, от 2 до 5 вариантов ответа на каждый вопрос, правильные ответы и, возможно, имена дополнительных файлов (с иллюстрацией и/или звуком) для каждого вопроса.

#### Иллюстрации

Иллюстрацией может быть рисунок (поддерживаются форматы BMP, JPEG и GIF), а также форматированный текст в формате RTF (эта возможность позволяет использовать в тестах простые математические формулы, элементы компьютерных программ и т.п.). Звуковые файлы должны быть записаны в формате WAV.

#### Вопросы

В тестах разрешается использовать вопросы пяти типов, в которых требуется, соответственно,

1. выбрать один правильный ответ из нескольких вариантов;

2. отметить все правильные ответы;

3. ввести верный ответ: целое число;

4. ввести верный ответ: строку символов (регистр букв не учитывается);

5. ввести один из заданного набора правильных ответов (например, «браузер» или «броузер», слова в именительном или родительном падеже и т. п.);

6. установить соответствие между парами (например, термин: определение, термин: количество и т. п.).

В вопросах разрешается использовать переменные, для каждой из которых можно задать набор значений.

Выбор конкретного вопроса выполняется случайным образом.

Если установить флажок Мультитест в главном окне серверной про-граммы (устанавливается преподавателем), можно провести комплексный тест, который включает вопросы из нескольких тестов, расположенных в одном каталоге. Количество вопросов мультитеста о отводимое на тестирование время устанавливается преподавателем.

#### База тестов

База тестов организована на диске в виде двухуровневой системы каталогов. Все тесты разбиваются на группы (по тематике и т.п.), для каждой группы создается свой каталог, например по названию дисциплины. Каждый тест в группе занимает отдельный подкаталог, который содержит файл с описанием теста test.dsc, файл с вопросами test.tst и файлы с иллюстрациями и звуком (для тех вопросов, где они определены).

#### Оценки

#### Результат в баллах

За каждый вопрос учащийся получает от 0 до 100 баллов. Для вопросов первого, третьего и четвертого типа (выбор одного из нескольких вариантов или ввод правильного ответа) можно получить только 0 баллов (неверный ответ) или 100 баллов (верный ответ).

На вопросы второго типа (отметить все верные ответы) и шестого типа (установить соответствие между парами) можно дать частично верный ответ (когда некоторые варианты отмечены или не отмечены неправильно). Начисляемые баллы зависят от того, был ли включен ли флажок Строгое оценивание вопросов с несколькими верными ответами. Если он включен, то частичный ответ считается неверным и за него баллы не начисляются. Если выключен баллы представляют собой долю (в процентах) верных ответов.

Баллы за каждый вопрос складываются и делятся на общее количество вопро-

сов в тесте. Если учащийся ответил не на все вопросы (кончи-лось время), считается, что на остальные он дал неверные ответы (по 0 баллов). Таким образом, рассчитывается общий балл, который показывает, сколько процентов верных ответов дал учащийся. Округление выполняется вниз до ближайшего целого.

#### Шкала оценок

Кнопка в главном окне серверной программы служит для редактирования шкалы оценок. После щелчка по ней появляется окно

В нем преподаватель может установить

- максимальную оценку за тест (от 1 до 100 баллов);
- количество баллов, которое требуется набрать для получения этой максимальной оценки;
- если стандартная шкала оценок по каким-то причинам не устраивает, можно задать количество баллов для каждой оценки индивидуально.

#### Стандартная шкала

По умолчанию применяется линейная шкала оценок. Предположим, что максимальная оценка 5 и для ее получения требуется набрать не менее 95 баллов (эти значения установлены по умолчанию). Тогда на оценку 4 достаточно набрать 4/5=80% от 95, то есть, 80\*95/100=76 баллов. На оценку 3 требуется получить не менее 60\*95/100=57 баллов.

Перед тестированием преподаватель запускает серверную часть системы тестирования, в которой выбирает каталог с тестами и номер теста.

После этого учащиеся регистрируются на рабочих станциях, вводя номер группы, Ф.И.О. и приступают к тестированию.

В процессе тестирования преподаватель может вызвать окно анализа результатов теста конкретного студента.

Результаты всех тестов сохраняются в архиве до их удаления.

Вывод результатов тестирования по конкретному студенту осуществляется в окне поиска, куда вводится фамилия и инициалы. В это окно вы-водятся результаты всех тестов, в которых участвовал данный студент. Это облегчает выставление результата промежуточной аттестации.

2. Методика текущего контроля на лабораторных занятиях

2.1. Порядок выполнения лабораторных работ, подготовки отчетов и их защиты. В процессе обучения по дисциплине «Цифровые системы управления» студент обязан выполнить 6 лабораторных работ. Под выполнением лабораторных работ подразумевается подготовка к работе, проведение экспериментальных исследований, подготовка отчета и его защита на коллоквиуме. После каждых 3 лабораторных работ предусматривается про-ведение коллоквиума на 6, 12, 18 неделях, на которых осуществляется защита лабораторных работ. Выполнение лабораторных работ студентами осуществляется в бригадах до 3 человек. Оформление отчета студентами осуществляется в количестве одного отчета на бригаду в соответствии с принятыми в СПбГЭТУ правилами оформления студенческих работ. Отчет оформляется после выполнения экспериментальных исследований и представляется преподавателю на проверку. После проверки отчет либо возвращается (при наличии замечаний) на доработку, либо подписывается к защите.

Лабораторные работы защищаются студентами индивидуально. Каждый студент получает вопрос по теоретической части, или по процедуре проведения экспериментальных исследований, или по последующей обработке результатов, после чего ему предоставляется время для подготовки ответа. При обсуждении ответа преподаватель может задать не-сколько уточняющих вопросов. В случае если студент демонстрирует до-статочное знание вопроса, работа считается защищенной.

На защите лабораторной работы студент должен показать: понимание методи-

ки исследования и знание особенностей её применения, пони-мание и умение объяснять особенности применяемых методов, возможные области их применения и т.д., умение давать качественную и количественную оценку полученных экспериментальных результатов и прогнозировать реакции исследуемого объекта на различные воздействия, навыки и умения, приобретенные при выполнении лабораторной работы.

Примеры контрольных вопросов приведены в методических указаниях по выполнению лабораторных работ.

2.2. Текущий контроль включает в себя:

- выполнение и сдачу в срок отчетов по всем лабораторным работам;

- защиту на коллоквиуме всех лабораторных работ, оценка за которые по четырехбалльной шкале выставляется по следующим критериям:

• «отлично» - на заданные вопросы даны исчерпывающие ответы

□ «хорошо» - вопросы раскрыты не полностью

□ «удовлетворительно» - ответы в принципе правилен, но в формулировках имеются существенные ошибки

□ «неудовлетворительно» - отсутствуют ответы на вопросы или со-держание ответа не совпадает с поставленным вопросом

Совокупность оценок, полученных студентом в результате контрольных мероприятий учитывается преподавателем при проведении про-межуточной аттестации в форме экзамена. При этом оценка по результатам текущего контроля составляет 60% от общей итоговой оценки, экзаменационная - 40%.

3. Методика текущего контроля самостоятельной работы студентов

Контроль самостоятельной работы студентов осуществляется на лекционных, лабораторных и практических занятиях студентов по методикам, описанным в  $\pi \pi$  1-2

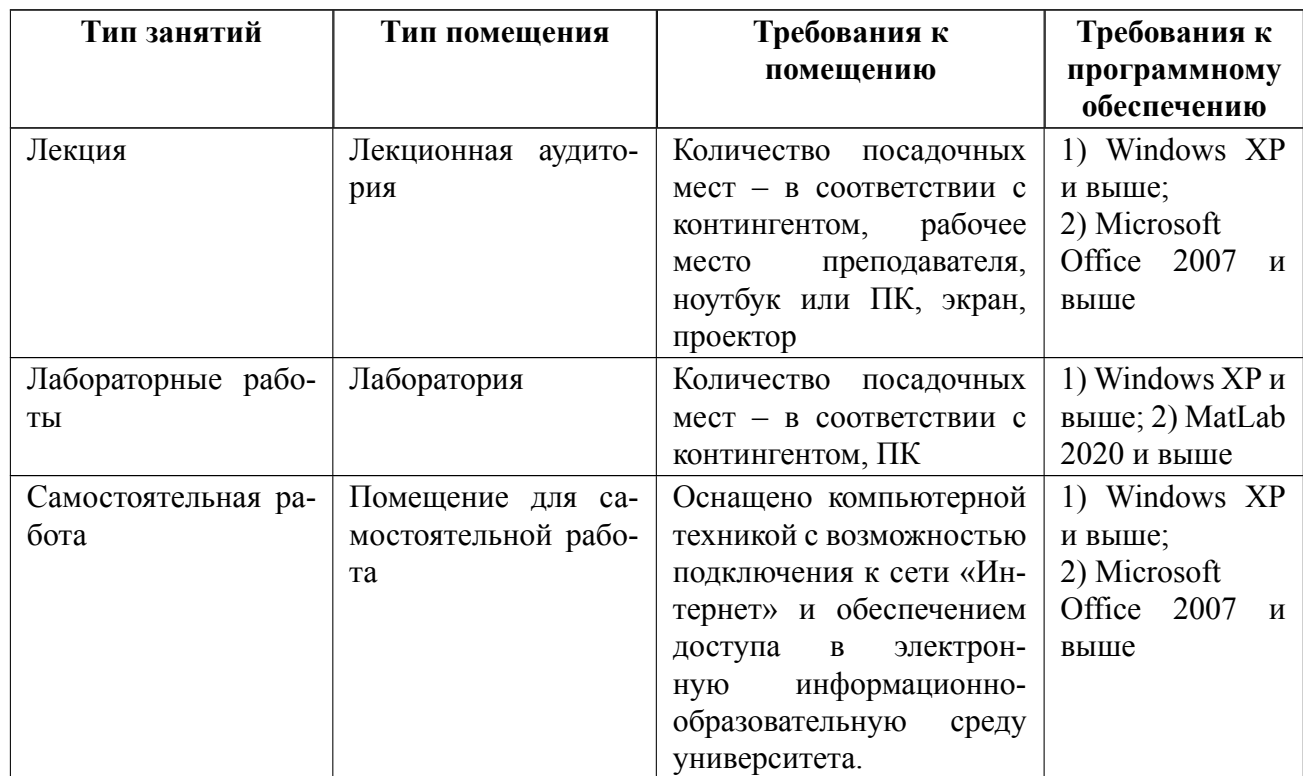

# **7 Описание информационных технологий и материальнотехнической базы**

### **8 Адаптация рабочей программы для лиц с ОВЗ**

Адаптированная программа разрабатывается при наличии заявления со стороны обучающегося (родителей, законных представителей) и медицинских показаний (рекомендациями психолого-медико-педагогической комиссии). Для инвалидов адаптированная образовательная программа разрабатывается в соответствии с индивидуальной программой реабилитации.

# **ЛИСТ РЕГИСТРАЦИИ ИЗМЕНЕНИЙ**

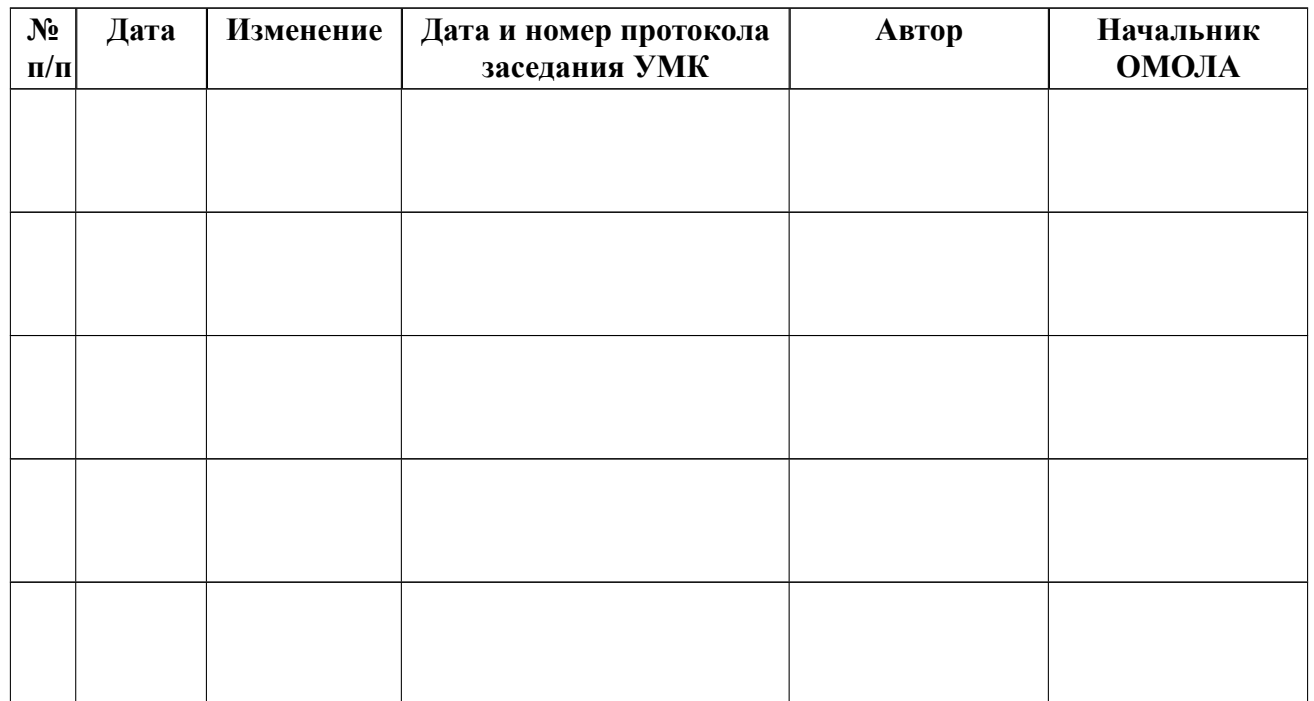